้บริษัท ฝึกอบรมและสัมมนาธรรมนิติ จำกัด

จัดอบรมหลักสตรออนไลน์ <mark>ผ่าน 1</mark> ZOOM

**สงวนลิขสิทธิ์ รหัส 21/1921Z**

หลักสูตรนี้จะมีการบันทึกเสียงและภาพของผู้เข้าอบรมทุกคนตลอดระยะเวลาการอบรมเพื่อใช้เป็นหลักฐานนำส่งสกาวิชาชีพบัญชี <mark>CPA/CPD บัญชี 3 ซีม. อื่นๆ 3 ซีม.</mark>

**VIRTIJAI** 

## **<br>ห้างเห้ามารถเกลือกสีทุกชนิด สาขา เสนิกส์ทุกชนิด อิเล็กทรดรวจสอบ...**

# การทํางานบัญชี-ภาษี

## ้<sub>สำหรับ</sub> ผู้จัดการฝ่ายบัญชี หัวหน้าฝ่ายบัญชี

- รวมเทคนิคการตรวจสอบการทำงานทั้งดานบัญชีและภาษีเพื่อการตรวจสอบอยางมีประสิทธิภาพ
- $\geqslant$  กลวิธีการตรวจสอบภาษีเงินได้นิติบุคคล, เงินสดและเงินฝากธนาคาร, บัญชีเจ้าหนี้ลูกหนี้, สินทรัพย์ถาวรและค่าเสื่อมราคาฯ, ภาษีมูลค่าเพิ่ม, ภาษีหัก ณ ที่จ่าย, สินค้าคงเหลือ, ภาษีงาย  $\blacktriangleright$  พร้อมวิธีแก้ปัญหา และเตรียมเอกสารเพื่อบรรเทาภาระภาษีเมื่อสรรพากรตรวจสอบ

#### **วิทยากร**

### **อาจารย์รุ่งทิพย์ ธัญวงษ์**

อดีตเจ้าหน้าที่ ตรวจภาษีชํานาญการพิเศษ กรมสรรพากร

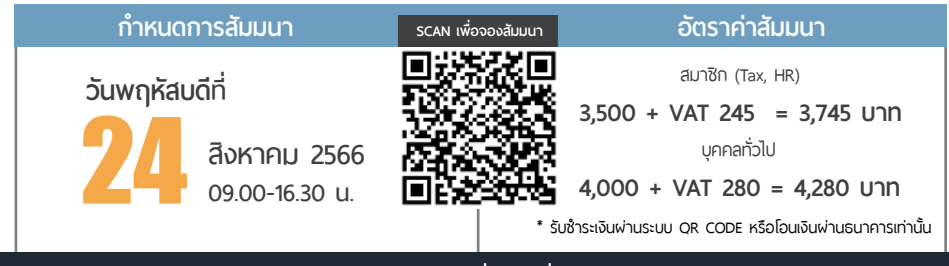

**ท่านสามารถดูรายละเอียดเพิ่ มเติมได้ที่ www.dst.co.th สํารองที่ นั่ งได้ที่ Tel 02-555-0700 กด 1, 02-587-6860-64**

#### **หัวข้อสัมมนา**

#### **1. การตรวจสอบภาษีเงินได้นิติบุคคล**

- การตรวจสอบแบบแสดงรายการเสียภาษีเงินได้นิติบุคคล (ภ.ง.ด.50) ของปีก่อนกับงบการเงินและกระดาษทําการ - การตรวจสอบการประมาณการกําไรสุทธิขาดไปเกิน 25%
- การตรวจสอบการบันทึกบัญชีค้างจ่าย
- หักรายจ่ายผิดรอบบัญชี
- หลักฐานการจ่ายเงินที่สรรพากรไม่ยอมรับ
- -การกระทบยอดภาษีเงินได้นิติบุคคลที่แสดงไว้ในงบกำไรขาดทน กับที่แสดงไว้ในงบแสดงฐานะทางการเงิน
- การตรวจสอบรายการกระทบยอดเพื่อปรับปรุงกําไรสุทธิทาง บัญชีให้เป็นกําไรสุทธิทางภาษี
- การขายสินค้า, บริการ, ให้เช่าทรัพย์สิน, ให้กู้ยืมเงิน โดยไม่มี ค่าตอบแทนหรือต่ำกว่าราคาตลาด
- การตั้งเจ้าหนี้, ลูกหนี้ที่ไม่มีตัวตน หรือบันทึกเกินกว่าความเป็นจริง - การตรวจสอบกิจการมีผลขาดทุนสุทธิติดต่อกันเกินกว่า 3 รอบ ระยะเวลาบัญชีแต่มีการขยายงาน

#### **2. การตรวจสอบเงินสดและเงินฝากธนาคาร**

- ปัญหาการบันทึกบันชีเงินสดไม่ตรงกับรายรับในระหว่างปี - การตรวจสอบบัญชีเงินฝากธนาคารและใบสําคัญจ่าย - การพิสูจน์รายจ่ายที่ได้จ่ายเป็นเงินสดว่าไม่เป็นรายจ่ายต้องห้าม

#### **3. การตรวจสอบบัญชีลูกหนี้, เจ้าหนี้**

- ลูกหนี้การค้า, ลูกหนี้เงินมัดจํา, ลูกหนี้เงินยืมทดลอง, ลูกหนี้บริษัทในเครือ
- การให้กู้ยืมโดยไม่คิดดอกเบี้ย
- ข้อระวังในการขาย การเรียกเก็บหนี้และการให้เครดิต - การขายเชื่อ และการให้ส่วนลดตามหลักเกณฑ์ของสรรพากร - การรับรู้รายได้-รายจ่าย จากบัญชีลูกหนี้, เจ้าหนี้
- **4. การตรวจสอบสินทรัพย์ถาวรและค่าเสื่อมราคาทรัพย์สิน แต่ละประเภท**
	- สินทรัพย์ที่สามารถคิดค่าเสื่อมราคาได้
	- สินทรัพย์ที่ไม่มีการคิดค่าเส่ื่อมราคา
	- สินทรัพย์ที่มีสิทธิการใช้เพียงอย่างเดียว
	- สินทรัพย์ตามสัญญาเช่า
	- การหักค่าเสื่อมเกินกว่าความเป็นจริง
	- สินทรัพย์ที่ได้สิทธิประโยชน์ทางภาษีใช้สิทธิได้ถูกต้องและ ครบถ้วนหรือไม่
- **5. ที่ดิน อาคาร อุปกรณ์**
	- การโอนและการขายความแตกต่างทางบัญชีกับภาษีที่ต้องระวัง - ภาระผูกพันเกี่ยวกับที่ดิน อาคาร อุปกรณ์ตามข้อตกลงในสัญญา กับภาระภาษี

#### **6. สินค้าคงเหลือประเด็นที่มักถูกประเมิน**

- การตรวจนับสินค้า การตีราคาสินค้าคงเหลือ
- ความเหมาะสมของราคาสินค้าคงเหลือ และต้นทุนสินค้า
- การเปรียบเทียบปริมาณและราคาของสินค้าคงเหลือ ในปีปัจจุบันกับปีก่อน
- การจัดการกับ สินค้าที่ชํารุด เสียหาย เสื่อมคุณภาพ ที่สรรพากรยอมรับ

#### **7. การตรวจสอบภาษีเงินได้หัก ณ ที่จ่าย**

- การตรวจสอบแบบ ภ.ง.ด.ท่ี่ใช้นําส่งในแต่ละเดือน และอัตราภาษีที่นำส่ง
- การตรวจสอบยอดรายได้จากภาษีที่ถูกหัก ณ ที่จ่ายกับ หนังสือรับรองการหักภาษีณ ที่จ่าย และบัญชีรายได้
- การตรวจสอบระหว่างภาษีเงินได้ถูกหัก ณ ที่จ่ายไป บัญชีแยกประเภท

#### **8. การตรวจสอบภาษีมูลค่าเพิ่ม**

- การตรวจสอบรายการในใบกํากับภาษีและความถูกต้อง
- เลขที่ใบกํากับ กับการลงรายงานภาษีซื้อ-ภาษีขาย ที่ต้องระวัง
- วิธีการจัดเก็บใบกํากับภาษีซื้อ-ภาษีขายตามหลักเกณฑ์ ของสรรพากร
- ใบแทนใบกํากับภาษีใบลดหนี้ใบเพิ่มหนี้ใช้บ่อยๆ จะถูกตรวจสอบหรือไม่
- **9. ประเด็นตรวจสอบบัญชีซื้อกับรายงานภาษีซื้อ ของกิจการ**
	- บัญชีซื้อที่กิจการบันทึก การลงรายงานภาษีซื้อ
	- การกระทบยอดภาษีซื้อที่ขอคืนกับรายจ่ายของกิจการ
	- ภาษีซื้อต้องห้ามที่ต้องระวัง
	- ภาษีซื้อที่เกิดจากรถยนต์นั่งหรือรถโดยสารที่มีที่นั่ง

ไม่เกิน 10 ท่ีนั่ง

#### **10. การตรวจสอบภาษีขาย**

- การจัดทํารายงานภาษีขาย
- กระทบยอดบัญชีขาย กับยอดขายในรายงานภาษีขาย
- ตรวจสอบยอดรายงานภาษีขายกับแบบ ภ.พ.30

#### **11. การแก้ไขปัญหาการนําส่ง ภ.พ.30ไม่ถูกต้อง**

- ภาษีขายขาด-เกิน ภาษีซื้อขาด-เกิน - ตรวจสอบการขอคืนภาษีซื้อ
- **12. วิธีแก้ไข และเตรียมเอกสารเพื่อบรรเทาภาระภาษี เมื่อถูกสรรพากรตรวจสอบ**
- **13. คุณธรรม จริยธรรม และจรรยาบรรณของผู้ประกอบ วิชาชีพบัญชี**

#### บริษัท ฝึกอบรมและสัมมมาธรรมมิติ จำกัด ผูทำบัญชีและผูสอบบัญชี **VIRTUAL<sup>®</sup>** การอบรม Online ผานโปรแกรม TRAINING สามารถนับชั่วโมงได zoom ( งั้นตอนการสมัครและเข้าใช้งาน 1. สำรองที่นั่งการอบรมผาน www.dst.co.th เงื่อนไขการเขาอบรม Online และการนับชั่วโมงผานโปรแกรม ZOOMคลิกเพื่อลงทะเบียน • ผูัเขาอบรมติดตั้งโปรแกรม Zoom Version ลาสุด แลวลงทะเบียน ขั้นตอนการสำรองที่นั่ง โปรแกรมใหพรอมใชงาน - ติดตั้งโปรแกรมบน Computer PC และ Notebook (คลิกที่ลิ้งค URLhttps://zoom.us/download เลือก Download Zoom Client for Meetings) Zoom Client for Montings เมื่อทานลงทะเบียนเรียบรอยทานจะไดรับการยืนยันจาก - ติดตั้ง Application บน Smart Phone ผานระบบ ios และ Android e-mail : seminar@dst.co.th 2. ชำระเงิน (ผานระบบ QR CODE หรือโอนเงินผานธนาคาร) ขั้นตอนการชำระเงิน จองหลักสตรสัมมาออนไลน์ เรียบร้อยแล้ว .<br>พบรมพันมนา ด้วยการสแกน GR Code หรือ Borcode ได้ที่นี่ ต้นวนที่ต้องก็จะเงิน • การอบรมผานโปรแกรม ZOOM ควรติดตั้งโปรแกรมลงบนคอมพิวเตอร 1.712.00 unn หรือ โน้ตบึกที่มีกล้อง โดยเชื่อมต่อระบบเครือข่ายอินเทอร์เน็ตความเร็ว <u> III de la contrada de la contrada de la con</u> ไมต่ำกวา 10 Mbps เพื่อการอบรมที่มีประสิทธิภาพ • กำหนดจำนวนผูเขาอบรม 1 ทาน / 1 User • ผูเขาอบรมตองกรอกขอมูล ผาน google form เมื่อทานชำระเงินเรียบรอยแลว \*\*เฉพาะกรณีโอนเงินผานธนาคาร • ผูเขาอบรมตองเขาหองอบรมผานโปรแกรม Zoom กอนเวลาที่ระบุไว กรุณาสงหลักฐานการชำระเงินมาที่ e-mail : e-payment@dharmniti.co.th

- -
- 3. สถาบัน ฯ จะส่ง<br>- แบบฟอร์มลงทะเบียนอบรม Zoom (กรอกรายละเอียดใน Google Form)<br>- กรณีนับชั่วโมงผู้ทำบัญชีและผู้สอบบัญชี ผู้ทำอบรมต้องแนบรูปถ่ายหน้าตรง<br>พร้อมบัตรประชาชนใน Google Form
	-
	- Link เข้าห้องอบรม (คลิก Link ณ วันอบรม)<br>- เอกสารประกอบการอบรม ผ่าน e-mail
	-

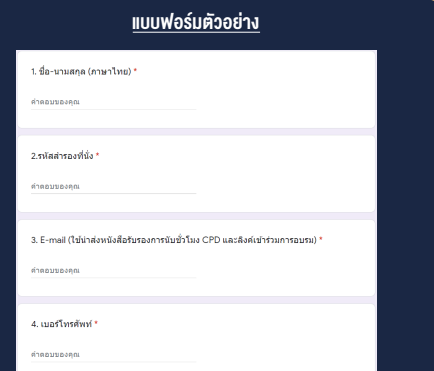

- อยางนอย 20 นาที
- ผูเขาอบรมตองตั้งชื่อบัญชี ZOOM เปนชื่อ-นามสกุลจริง ดวยภาษาไทย ใหตรงตามบัตรประชาชน
- ผูเขาอบรมตองเปดกลองตลอดระยะเวลาการอบรมและไมควรกดออก ึง<br>จากโปรแกรม เนื่องจากสถาบันฯ จะทำการบันทึกเสียงและกาพเพื่อนำส่ง สภาวิชาชีพบัญชี
- เจาหนาที่จะ Capture หนาจอผูเขาอบรมทุกคน
	- \* หลักสูตร 3 ชั่วโมง Capture หนาจอ 2 ชวง ชวงกอนอบรมและสิ้นสุด
	- \* หลักสูตร 6 ชั่วโมง Capture หน้าจอ 4 ช่วง<br> ช่วงเช้า ก่อนอบรม (09.00 น.) และจบการอบรมช่วงเช้า (12.15 น.) ี<br>ช่วงม่าย ก่อนอบรม (13.15 น.) และสิ้นสุดการอบรม (16.30 น.)
- ผูเขาอบรมสามารถกดปุมยกมือ (Raise Hand) หรือพิมพขอคำถาม ผานทางชองแชทไดในระหวางอบรม
- หลักเกณฑการนับชั่วโมง CPD สำหรับผูสอบบัญชีและผูทำบัญชีใหนับ ดังนี้
	- \* นอยกวา 30 นาทีไมนับเปนจำนวนชั่วโมง
	- \* 30 ถึง 59 นาทีใหนับเปนครึ่งชั่วโมง
	- \* 60 บาที ให้นับเป็น 1 ชั่วโมง
- หนังสือรับรองจะจัดสงใหทาง e-mail ภายใน 1 วันทำการหลังเสร็จสิ้น การอบรม
- การพัฒนาความรู้ต่อเนื่องเป็นสิทธิส่วนบุคคล ต้องเข้าอบรมด้วยตนเอง เทานั้นกรณีไมปฏิบัติตามเงื่อนไขขางตนจะไมสามารถนับชั่วโมงได

- หามบันทึกภาพ วีดีโอแชรหรือนำไปเผยแพร (สงวนลิขสิทธิ์) -

**สํารองที่นั่งออนไลน์ที่ www.dst.co.th Call center 02-555-0700 กด 1 ,02-587-6860-4**